Top Out Human Capital, Inc.

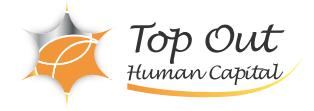

RH-EX288 税込価格:55,000円 (税抜価格:50,000円) 日数:1日間